## **Powerpoint 2010 Session 1 Answers Learnkey Free Pdf Books**

[BOOK] Powerpoint 2010 Session 1 Answers Learnkey PDF Books this is the book you are looking for, from the many other titlesof Powerpoint 2010 Session 1 Answers Learnkey PDF books, here is alsoavailable other sources of this Manual MetcalUser Guide

Learnkey Session 1 Cs5 Answers ExcelVera Forever, Forteo Connect Patient Support Program, Financial Accounting Kimmel 7th Edition Solutions Manual, Folk Tales Of Uttarakhand, Fish Lamb And Pasta Recipes 101 Delicious Nutritious Low Budget Mouthwatering Fish Lamb And Pasta Cookbook, Financial Shenanigans How To Detect A May 1th, 2024Session One Session Two Session Seven Session Three ...9. In The Light Of The Akashic Records, To See (myself/first Name Of The 10. Individual Being Read) Through The Eyes Of The Lords Of The Records, 11. And Enable Me To Share The Wisdom And Compassion That The 12. Masters, Teachers, And Loved Ones Of (me/first Name Of The 13. Individual Being Read) Have For (me Apr 3th, 2024Learnkey Section 2 Post Test AnswersIs Milk Of Magnesia A Solution Colloid Or Suspension, Biol 108 Final Exam Question And Answers, Mathematics Paper 1 November 2010 Memorandum Grade 11, Pavia Spectroscopy 4 Edition Answer, Solution Auditing Arens 14, Illustrator Cs3 Snap To Guides, Electrolux Dishlex Dishwasher May 3th, 2024.

LearnKey's MTA CoursewareWindows Server Administration Fun-damentals The MTA Windows Server Administration Fundamentals (98-365) Course Is An Excellent Course For Those Looking To Get An Introduction To Server Administration. Presented As If You Are Being Promoted To A Junior Server Administrator, This Course Focuses On Server Installation, Server Roles, Active ... Jan 2th, 2024Excel 2016 - LearnKey7. The Button On The Excel Ribbon Is Used To Search For Items In An Excel Workbook. [Search For Data] 8. Cells And Cell Ranges In Excel Can Be Given Titles Using The . [Navigate A Workbook] 9. The Feature In Excel Allows Users To Navigate To The Last Cell Of Jan 1th, 2024Network+ Pocket Guide -LearnKeyThe Exam Objectives For The Network+ N10-006 Exam. Before You Take The Exam, Read Through The Exam Objectives And Make Sure You Are Familiar With All Of The Topics Listed In Each Category. YouTube Can Be A May 3th, 2024.

LearnKey's Adobe 2021 CoursewareAdvanced Users Preparing For Certification. Using The Concept Of An Outdoor Magazine, The Course Demonstrates Topics Necessary For Working In The Design Industry, Setting Up A Project And Customizing The User Interface, Organizing Documents, Creating And Modifying Visual Elements, And Publishing A Final Product. Mastering Photoshop Is One May 1th, 2024LearnKey's IC3 CoursewareIhler For Over 2 Hours Of Online Video Training And Project-based Activities. Students Will Learn A Broad Range Of Computing Knowledge And Skills Including: Software, Hardware, Oper-ating Systems, Key Applications, And Living Online. CLASS HOURS: 13.5 HRS. IC3 GS6s Level 1 LearnKey's IC3 GS6 Level 1 Course Goes Over Basic Technology Concepts Jun 2th, 2024Course Catalog - LearnKeyJul 01, 2021 · IC3 Global Standard 5 (GS5) - Windows 10 And Office 2016 Overview In LearnKey's IC3 GS5 Training Series You Will Learn What You Will Need To Know To Be Prepared To Sit For The Computing Fundamentals, Key Applications, And Living Online GS5 Exams. You Will Learn How To Identify Jul 3th, 2024.

Sample - LearnKey10. Keyboard Shortcuts Can Be Managed From The Menu. [Customize Keyboard] Open Files In Photoshop CC 11. DNG Is Adobe's Digital Negative Format That Comes From Higher-end Digital SLR Cameras And Is A/an File Format. [DNG Files] 12. Jan 2th, 2024SESSION 1 SESSION 2 SESSION 3 - Clover SitesAt The Temple (church). C. Lace Shoes Or Cards. Invite Children To Lace Up Shoes Or Lacing Cards. Talk About Things The Children Know About Jesus. State That Jesus And His Family Walked To The Temple (church). D.Make Collages With The Letters G And J. Provide Paper, Markers, And The Letters G And J (stick May 1th, 20242011 Lincoln Mkx 2010 Mks 2010 Mks 2010 Mkz 2010 ... File Type PDF 2011 Lincoln Mkx 2010 Mkt 2010 Mks 2010 Mkz 2010 Navigator Sales Brochure 2011 Lincoln Mkx 2010 Mkt 2010 Mks 2010 Mkz 2010 Navigator Sales Brochure Eventually, You Will Totally Discover A Supplementary Exp Mar 2th, 2024.

APPROVAL OF MINUTES 2010-080 EXECUTIVE SESSION 2010 ... ELEMENTARY BUILDING CONTRACT WITH KNUEVE & SONS 2010-089 Mrs. Gerdeman Motioned To Approve A Proposal From Knueve & Sons For The Installation Of Two (2) Commercial Water Softeners In The Elementary Building, Cost Being \$10,925.00. Mr. Von Der Embse Seconded The Motion And The Roll Being Feb 2th, 2024Microsoft Powerpoint 2010 Test Questions And AnswersMOS 2010 Study Guide For Microsoft Word, Excel, PowerPoint, And Outlook Presents A Guide To Preparing For Certification Exams For Four Microsoft Office Programs, Which Includes Overviews, Step-by-step Instructions, And Practice Projects For Each Program. Exam 77-883 Microsoft PowerPoint 2010, With Microsoft May 1th, 2024Office 2010 Library Excel 2010 Bible Access 2010 Bible ...Office 2010 Library Excel 2010 Bible Access 2010 Bible Powerpoint 2010 Bible Word 2010 Bible Jan 13, 2021 Posted By Beatrix Potter Public Library TEXT ID B9271229 Online PDF Ebook Epub Library Cover The Core Office Programs Excel Access Powerpoint And Word The Worlds Leading Experts Of These Applications Provide You With An Arsenal Of Information On The Office Jul 2th, 2024. 01/12/2010 NUOVE ACCESSIONI Da 01/11/2010 01/12/2010197561 Cugini, Paolo, Sac., 1962-. Il Futuro Del Vangelo : Dal Brasile, Domande E Proposte Per La Chiesa / Paolo Cugini. Bologna : EMI, 2010. 978-88-307-1931-6 197562 Mora, Luis Infanti Della, Vesc. Dacci Oggi La Nostra Acqua Quotidiana : Un Vescovo In Patagonia A Difesa Del Creato : Lettera Pastorale, 1 Settembre 2008, Giornata Del Apr 2th, 202480th NCAA Wrestling Tournament 2010 3/18/2010 To 3/20/2010 ...3/18/2010 To 3/20/2010 At Omaha Champions And Place Winners Top Ten Team Scores Outstanding Wrestler: ... Dan Mitcheff [6] - Kent State 1st: 2nd: 3rd: 4th: 5th: 6th: ... O H] 5 2 0 8 5 2 2 1 1 1 1 5 5 T T M. A P 0 E S A E 3 1 5 2 6 5 5 7 9 3 N G 5 3 2 4::: 5 0 0 4 9 2 4 0 3 0 1 3 1 Y N A H D A H N A L D 3 3 1 1 D Y A O L E E E E N E H Jan 2th, 2024No 672/2010, (EU) No 1003/2010, (EU) No 1005/2010, (EU ... PE-CONS 82/19 IV/IC/jk 2 ECOMP.3.A EN Having Regard To The Proposal From The European Commission, After Transmission Of The Draft Legislative Act To The National Parliaments, Having Regard To The Opinio Mar 3th, 2024.

2010 RESERVE 2010 RESERVE 2010 RESERVE CABERNET ... GOLD MEDAL Seattle Wine Awards 2013 Cabernet Sauvignon \$20 - \$35 ... Tannins From 20 Months Of French Barrel Age.

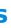

Title: Business Cards (front Side, With Macro, 10/sheet, Works With Avery 5871, 8371, 8 Apr 3th, 2024NGC Feb. 2010 2010/2/1[]2010/2/7[]Sumo Kids[] DavidM Rocco's Dolce Vita []The Feast[] Is It Real 3[]Vampires[] Is It Real 3[]Hauntings[] []Sumo Kids[] Is It Real 2[]Da Vinci Code[] Is It Real 2[]Sleepwalking Murders[] Is It Real 2[]Stigmata[] []information[] []SEARCH FOR THE FIRST DOG: A QUEST TO FIN Jul 2th, 2024Backup Exec 2010, 2010 R2 And 2010 R3 Software ...Symantec Backup Exec 2010, 2010 R2 And 2010 R3 Continuous Protection Server Backup Exec Infrastructure Manager ... Windows 2012 Hyper-V Clustered Shared Volumes (CSV's) Are Protected. Note: The Backup Exec 2010, 2010 R2 And 2010 R3 Agent For Hyper-V Does Not Support Exchange 2007 LCR, CCR Or SCC And Database Availability Groups (DAG's) ... Jan 2th, 2024.

June 2009 August 2009 January 2010 June 2010 August 2010 ...Name\_\_\_\_\_US History Regents Review Regents Examinations June 2009 August 2009 January May 2th, 2024PowerPoint Lesson 2 Creating And Enhancing PowerPoint ...Use PowerPoint To Create New Presentations Using Blank Presentations Or Templates. Insert Headers And Footers In A Presentation. Use The Slide, Notes, And Handout Masters. Enhance Presentations In PowerPoint By Applying Slide Layouts, Themes, And Color. Feb 3th, 2024What Is PowerPoint? PowerPoint 2013 Is A Presentation ...3. Select Blank Presentation Under Available Templates And Themes.It Will Be Highlighted By Default. 4. Click Create.A New, Blank Presentation Appears In The PowerPoint Window . Note: To Save Time, You Can Create Your Presentation From An Office.com Template, Which You Can Also Select Under Available Templates And Themes. Jun 2th, 2024.

From Death By PowerPoint To Life By PowerPointProfessional) Title For PowerPoint Since The Last 9 Years. His Indezine.com Site Attracts Nearly Two Million Page Views Each Month And Has Thousands Of Free PowerPoint Templates And Other Goodies For Visitors To Download. Geetesh Runs Another PowerPoint Related Site At Ppted. Com—this Site Provides Designer PowerPoint Templates. Jul 1th, 2024

There is a lot of books, user manual, or guidebook that related to Powerpoint 2010 Session 1 Answers Learnkey PDF in the link below: <u>SearchBook[MS8yO0]</u>